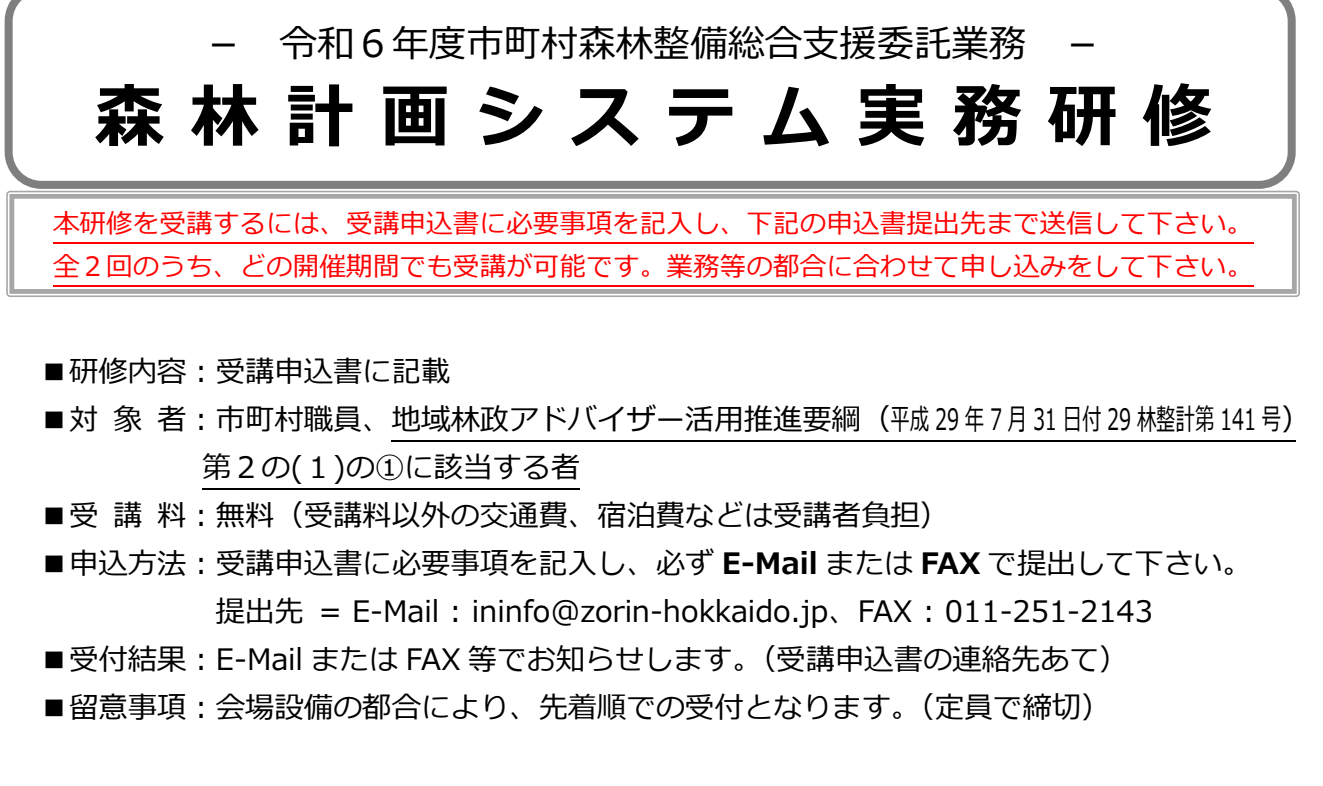

■日程概要

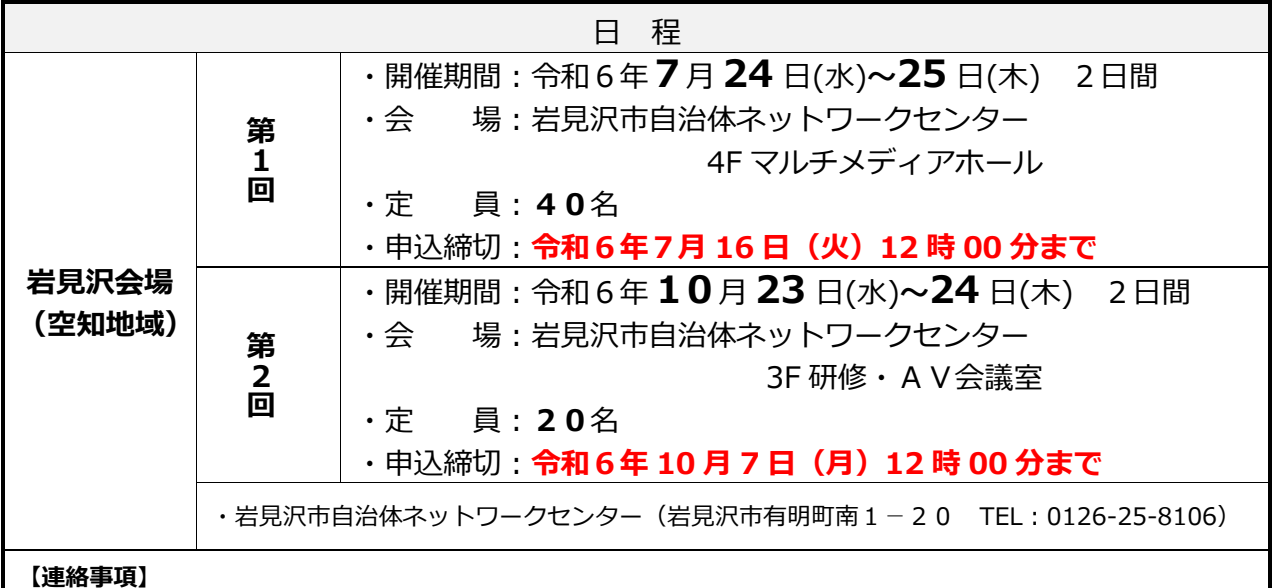

・各会場の定員については、施設ルールに基づくパソコン台数に合わせ定員数を振り分けています。

・受講者は、一人1台のパソコンを操作することを基本とします。

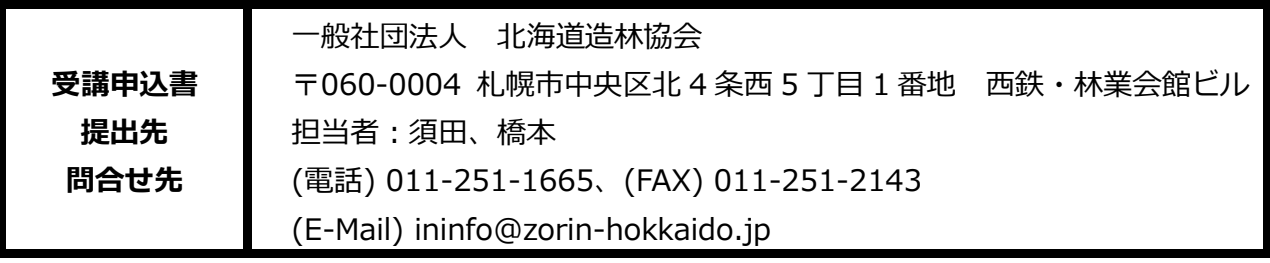

## 森林計画システム実務研修 **受 講 申 込 書**

・**太線**の枠内に記入して下さい。

令和6年 月 日

・提出先 = **E-Mail** : ininfo@zorin-hokkaido.jp または **FAX** : 011-251-2143

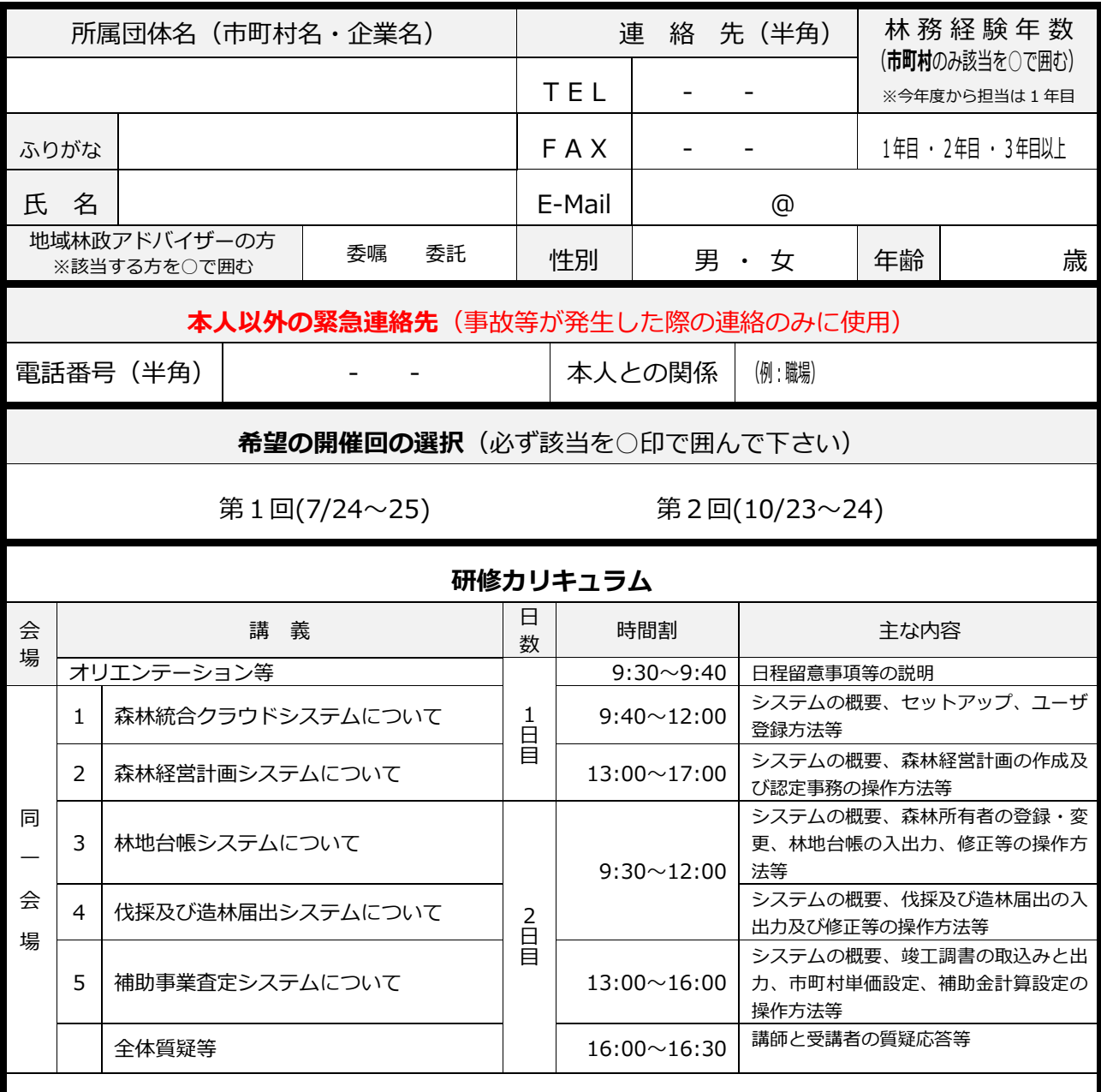

**【留意事項】**

研修カリキュラムについては、パソコン性能やネットワーク環境等により、時間割が変動する場合があります。 そのため、受講申込に当たっては、全講義への参加を推奨します。

※記入は不要です。

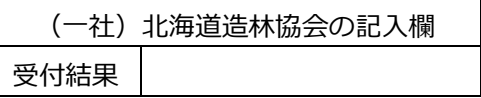